## Optimization problem

#### Eugeniy E. Mikhailov

The College of William & Mary

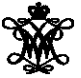

Lecture 13

Eugeniy Mikhailov (W&M) **[Practical Computing](#page-6-0) Lecture 13 1** / 7

4 0 8

**D** 

<span id="page-0-0"></span> $299$ 

# Introduction to optimization

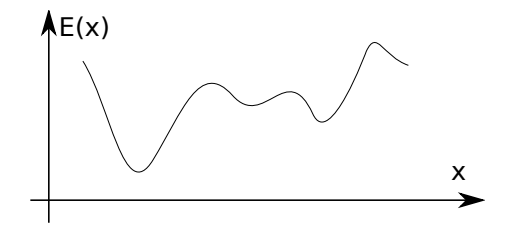

Find  $\vec{x}$  that minimize  $E(\vec{x})$  subject to  $g(\vec{x}) = 0, h(\vec{x}) \le 0$ 

#### $\vec{x}$  design variables

 $E(\vec{x})$  merit or objective or fitness or energy function

 $g(\vec{x})$  and  $h(\vec{x})$  constrains

There is no guaranteed way (algorithm) which can find global minimum (optimal) point.

Easy to see that maximization problem is the same as minimization once  $E(\vec{x}) \rightarrow -E(\vec{x})$ .

Eugeniy Mikhailov (W&M) [Practical Computing](#page-0-0) Lecture 13 2 / 7

 $\Omega$ 

If we have 1D case and *E*(*x*) has analytical derivative, optimization problem can be restated as

Find  $f(x) = 0$ where  $f(x) = dE/dx$ 

since at maximum or minimum derivative must be zero. Since we already know how to find the solution of  $f(x) = 0$  the rest is easy.

 $\Omega$ 

## Example: max of black body radiation spectrum

According to Plank's law energy density per of black body radiation

Intensity per wavelength vs wavelength

\n
$$
3.5e+10
$$
\n
$$
2.5e+10
$$
\n
$$
2.5e+10
$$
\n
$$
2.5e+10
$$
\n
$$
1.5e+10
$$
\n
$$
1e+10
$$
\n
$$
5e+09
$$
\n
$$
0
$$
\n
$$
1000
$$
\n
$$
2000
$$
\n
$$
3000
$$
\n
$$
4000
$$
\n
$$
5000
$$
\n
$$
0
$$
\n
$$
0
$$
\n
$$
0
$$
\n
$$
0
$$
\n
$$
0
$$
\n
$$
0
$$
\n
$$
0
$$
\n
$$
0
$$
\n
$$
0
$$
\n
$$
0
$$
\n
$$
0
$$
\n
$$
0
$$
\n
$$
0
$$
\n
$$
0
$$
\n
$$
0
$$
\n
$$
0
$$
\n
$$
0
$$
\n
$$
0
$$
\n
$$
0
$$
\n
$$
0
$$
\n
$$
0
$$
\n
$$
0
$$
\n
$$
0
$$
\n
$$
0
$$
\n
$$
0
$$
\n
$$
0
$$
\n
$$
0
$$
\n
$$
0
$$
\n
$$
0
$$
\n
$$
0
$$
\n
$$
0
$$
\n
$$
0
$$
\n
$$
0
$$
\n
$$
0
$$
\n
$$
0
$$
\n
$$
0
$$
\n
$$
0
$$
\n
$$
0
$$
\n
$$
0
$$
\n
$$
0
$$
\n
$$
0
$$
\n
$$
0
$$
\n
$$
0
$$
\n
$$
0
$$
\n
$$
0
$$
\n
$$
0
$$
\n
$$
0
$$
\n
$$
0
$$
\n
$$
0
$$
\n
$$
0
$$
\n
$$
0
$$

where

- *h* is Planck constant 6.626  $\times$  10<sup>-34</sup> J $\times$ s,
- *c* is speed of light  $2.998 \times 10^8$  m/s,
- *k* is Boltzmann constant 1.380  $\times$  10<sup>-23</sup> J K<sup>-1</sup>,
- *T* is body temperature,

1  $e^{\frac{hc}{\lambda kT}}-1$ 

 $\lambda$  is wavelength

Eugeniy Mikhailov (W&M) [Practical Computing](#page-0-0) Lecture 13 4 / 7

*I*( $\lambda$ , *T*) =  $\frac{2hc^2}{\lambda^5}$ 

<span id="page-3-0"></span> $\Omega$ 

# Solution with Matlab built in 1D minimization - fminbnd

```
function I lambda= b lack body radiation (lambda, T)
% black body radiation spectrum
% lambda – wavelength of EM wave
% T – temperature of a black body
h=6.626e−34; % Plank constant
c = 2.998e8; % speed of light
k=1.380e-23; % Boltzmann constant
I lambda = 2*h*e^2 . / ( lambda . ^5 ) \qquad / ( exp(h*e . / ( lambda*k*T ) ) -1 );
end
```
First we flip/negate function since our algorithm is suited form min search and set particular T

```
T = 5778:
f = \mathcal{Q}(x) - b lack body radiation (x, T);
```
#### Next, we find optimal solution

```
fminbnd (f, 1e−9,2e−6, optimset ('TolX', 1e−12))
ans = 5.0176e−07
% i.e. maximum radiation is at 502 nm
```
#### Then we plot it to find a bracket

<span id="page-4-0"></span>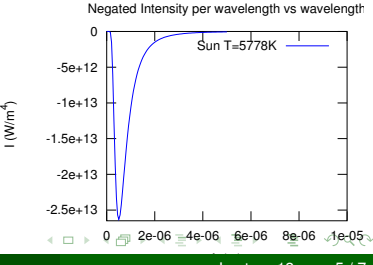

### Golden section search algorithm

If you have an initial bracket for solution i.e. found *a*, *b* points such that there is a point  $x_p$  satisfying  $a < x_p < b$  and  $E(x_p) < min(E(a), E(b))$ . Then  $h = (b - a)$ 

**1** assign new probe points  $x_1 = a + R * h$  and  $x_2 = b - R * h$ 

**2** 
$$
E_1 = E(x_1), E_2 = E(x_2), E_a = E(a), E_b = E(b)
$$

- $\bullet$  if  $h < \varepsilon_{x}$  then stop otherwise do steps below
- $\bullet$  note that for small enough *h*:  $E(x_1) < E(a)$  and  $E(x_2) < E(b)$
- **5** shrink/update the bracket

• if  $E_1 < E_2$  then  $b = x_2$ ,  $E_b = E_2$  else  $a = x_1$ ,  $E_a = E_1$ 

- $\bullet$  update  $h = (b a)$  and assign new probe points, with the proper *R* we can reuse one of the old points either  $x_1$ ,  $E_1$  or  $x_2$ ,  $E_2$ 
	- **•** if  $E_1 < E_2$

<span id="page-5-0"></span>then 
$$
x_2 = x_1
$$
,  $E_2 = E_1$ ,  $x_1 = a + R * h$ ,  $E_1 = E(x_1)$   
else  $x_1 = x_2$ ,  $E_1 = E_2$ ,  $x_2 = b - R * h$ ,  $E_2 = E(x_2)$ 

**2** go to step 3

*R* given by the golden section  $R = \frac{3-\sqrt{5}}{2} \approx 0.38197$ 

### Derivation of the *R* value

at first step we have

$$
x_1 = a + R * h
$$
  

$$
x_2 = b - R * h
$$

Suppose that  $E(x_1) < E(x_2)$  then  $a' = a$  and  $b' = x_2$ then for the next bracket we evaluate  $x'_1$  and  $x'_2$ 

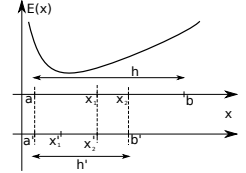

$$
x'_1 = a' + R * h' = a' + R * (b' - a')
$$
  
\n
$$
x'_2 = b' - R * h' = b' - R * (b' - a')
$$
  
\n
$$
= x_2 - R * (x_2 - a) = b - R * h - R * (b - R * h - a)
$$

we would like to reuse on of the previous evaluations of *E* so we require that  $x_1 = x_2'$ . This leads to equation

$$
R^2 - 3R + 1 = 0
$$
 with  $R = \frac{3 \pm \sqrt{5}}{2}$ 

We need to choose minus sign since fraction  $R \leq 1$  $R \leq 1$  $R \leq 1$ 

Eugeniy Mikhailov (W&M) [Practical Computing](#page-0-0) Lecture 13 7 / 7

<span id="page-6-0"></span> $QQ$